# **Cryomodule Magnetic Field Measurements**

#### **Jackline Koech** Supervisor: Darryl Orris

08/03/2010

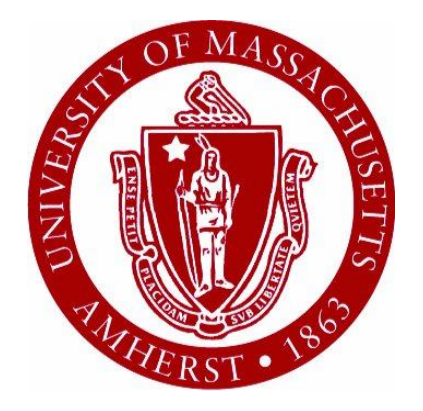

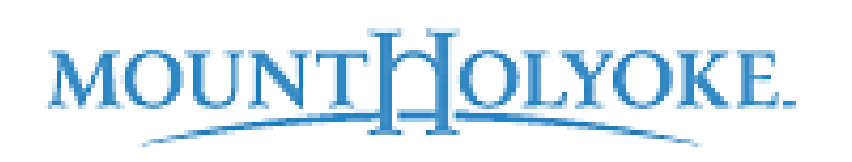

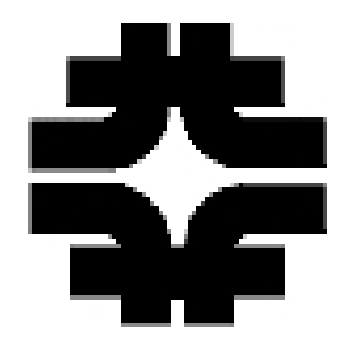

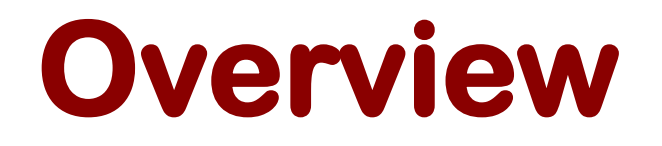

#### **1. Cryomodule field measurements**

- Introduction
	- **H** Motivation

**Now EVA** measure the field?

- Tools & Methods
	- **H** Measurement Program

**Experimental setup** 

- Data, Discussion and Conclusion
- **2. Calibrations**
- **3. Printed Circuit Boards Design**

## **Introduction International Linear Collider(ILC)**

Will make use of Superconducting Radio Frequency Cavities.

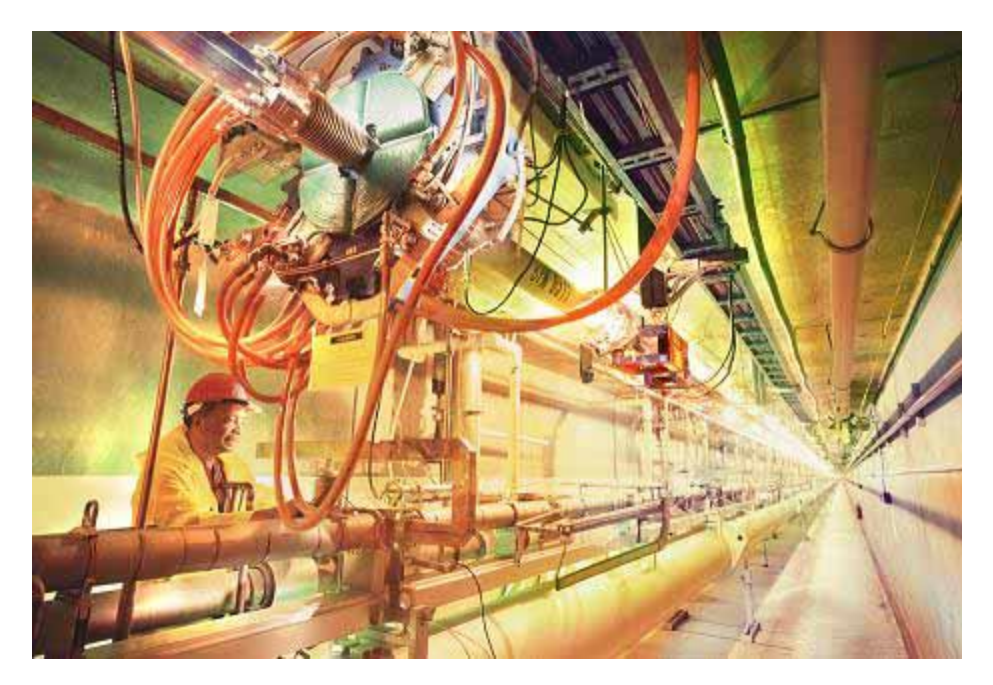

http://www.crystalinks.com/internationalinearcollider.html

## **What are the Superconducting RF cavities?**

•**Superconductivity: Zero electrical resistance of some materials at very low temperatures.**

•**These cavities are made of Niobium which become superconductors at a few degrees above absolute zero.**

**High acceleration gradient**

http://www.linearcollider.org/about/What-is-the-ILC/The-project

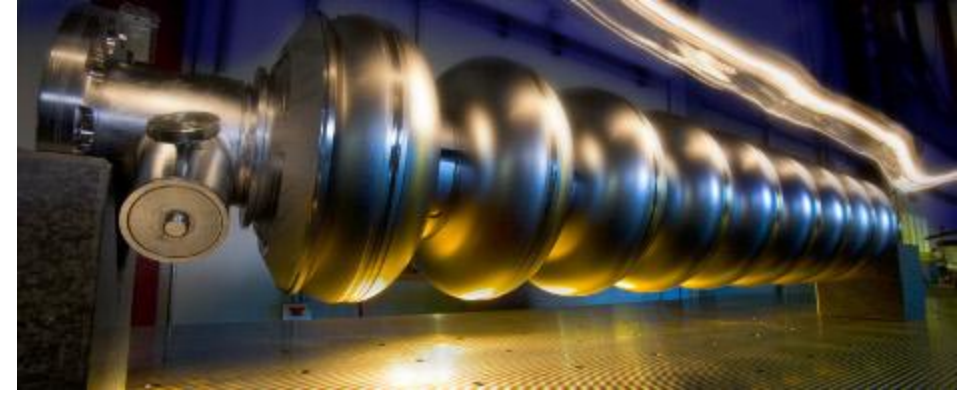

## **How does it accelerate beams?**

- SCRF technology is a resonant system
- A standing wave is set up in the cavity where the electric field is in the direction of the beam. Charged particles entering the cavity get accelerated.

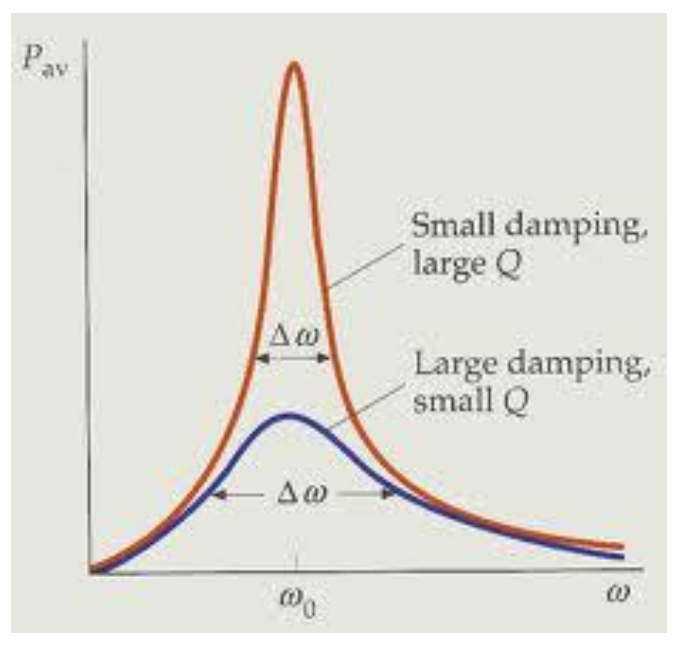

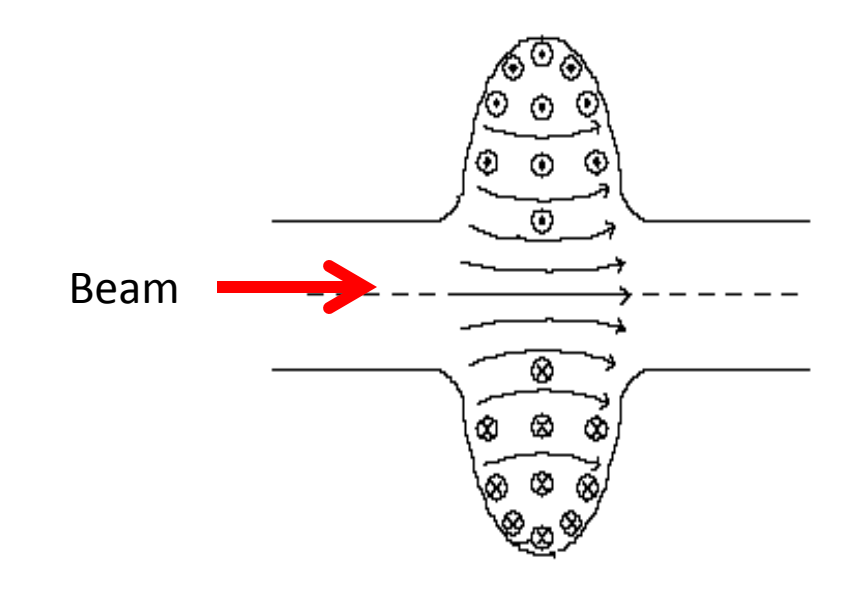

#### $Q \sim 10^{10} - 10^{11}$  for RF cavities

qbx6.ltu.edu

## Effect of field on the cavities

• The main two limitations of superconducting RF cavities are field emission and quenching

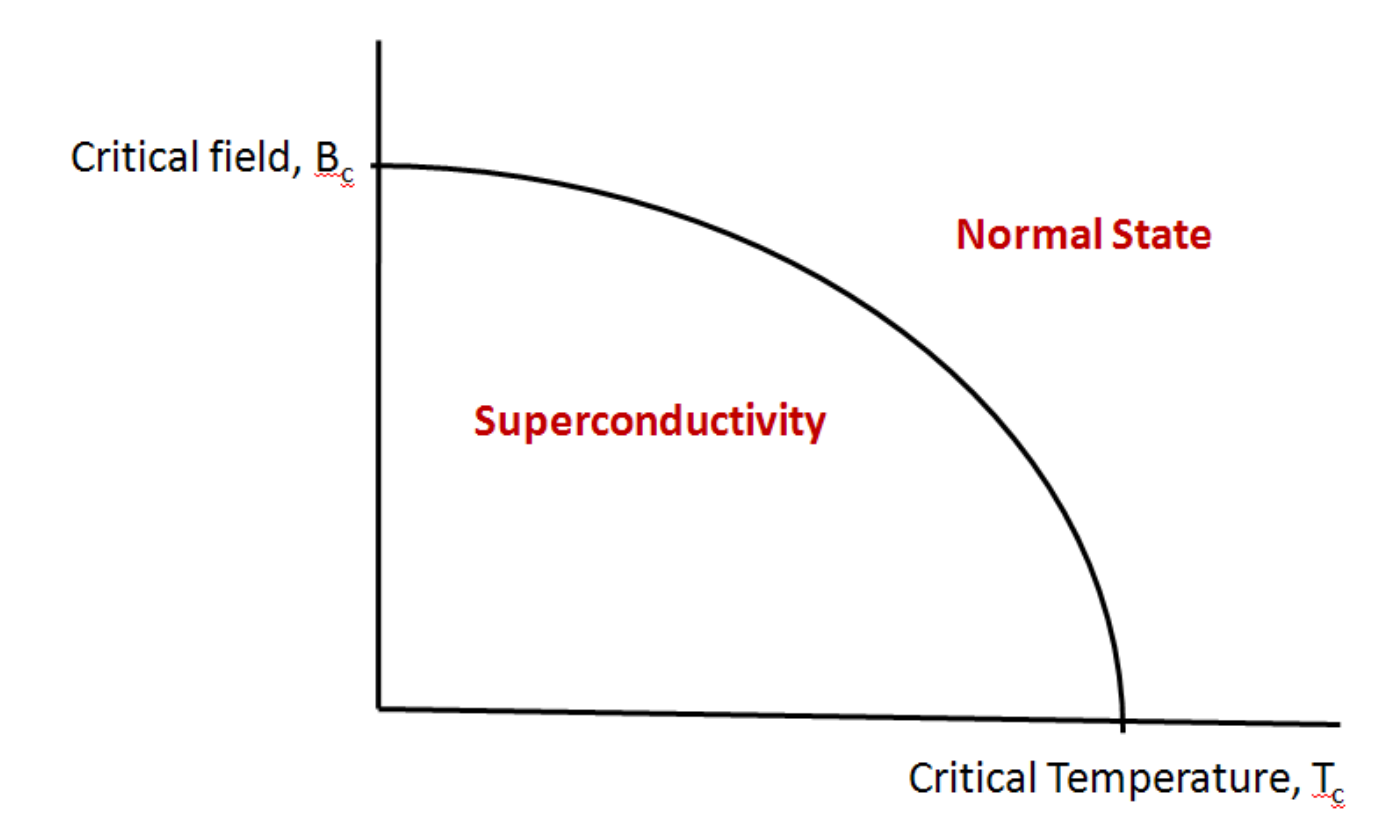

## **Cryomodule**

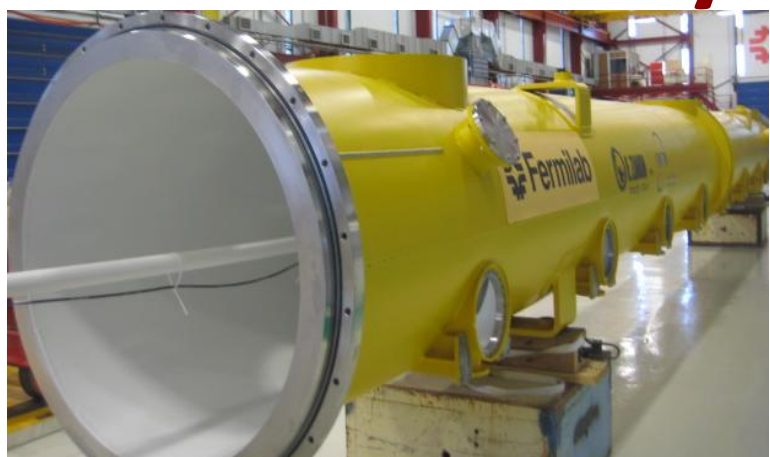

1.3 GHz Vacuum vessel

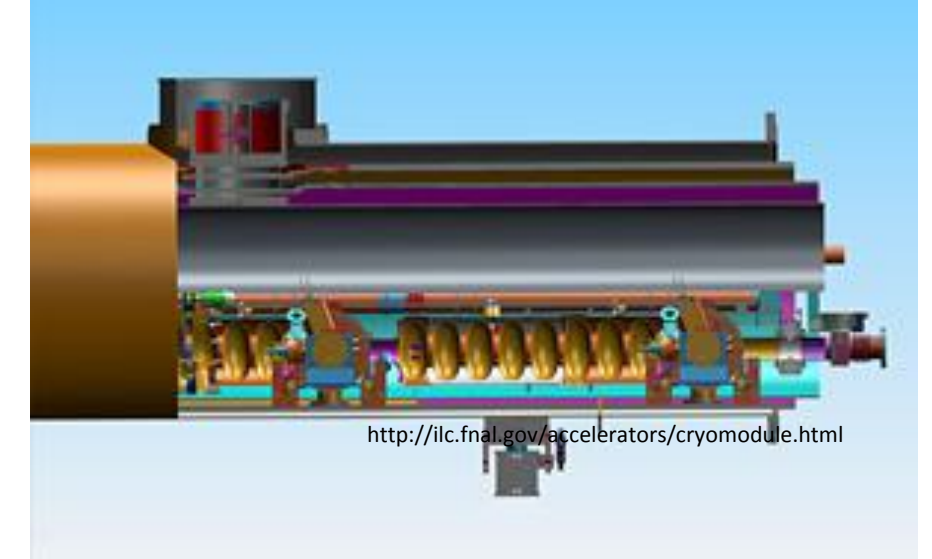

 Vacuum vessel provides magnetic shielding which reduces the field to about 10-20uT.

> **We need to measure the field inside the cryomodule to ensure that the field is within some acceptable limits.**

An inside view of Cryomodule with the superconducting cavities

## **Objectives**

- **Develop a LabVIEW program that will facilitate field measurements inside the cryomodule.**
- **Test the program and check the measurements' consistency with those taken at DESY, the German center for Particle Physics research.**

## **Tools**

Magnetic Sensor

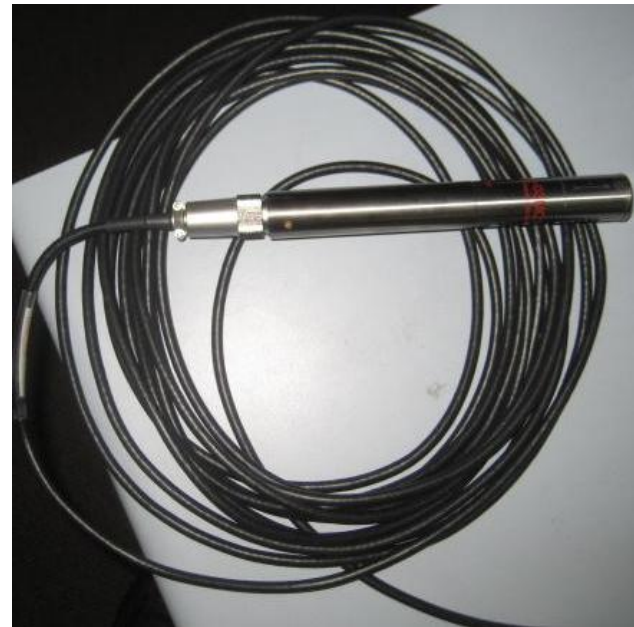

We use Bartington's threeaxis magnetometer Mag-03MC1000 , attached to a Power Supply Unit, Mag-03PSU via a 10m cable.

Measures the field in the X, Y and Z directions

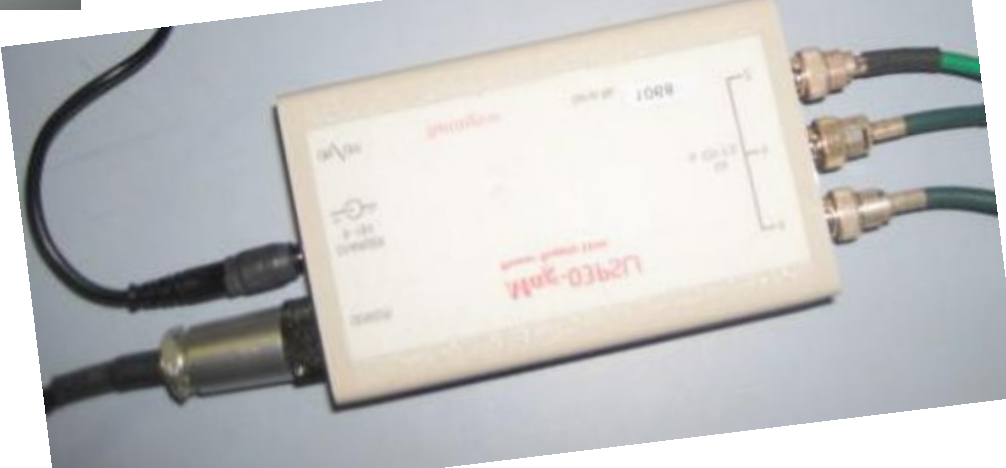

Power Supply Unit

#### NI cDAQ-9172 & NI- 9239

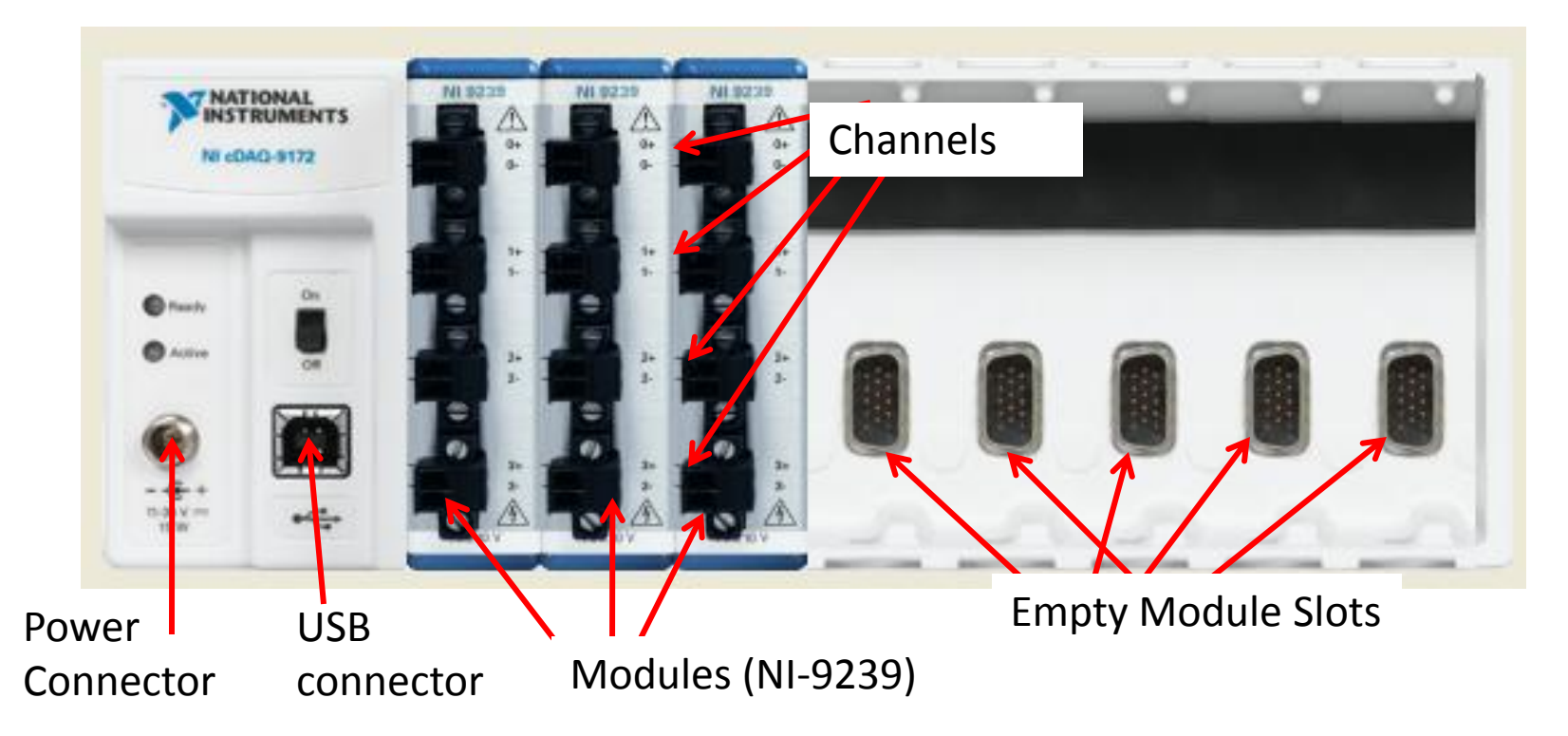

#### We use NI's compact chassis with 9239 modules

### **Field Measurement program**

- Written in LabVIEW
- LabVIEW programs are called Virtual Instruments(VIs) and have front panels and a block diagrams

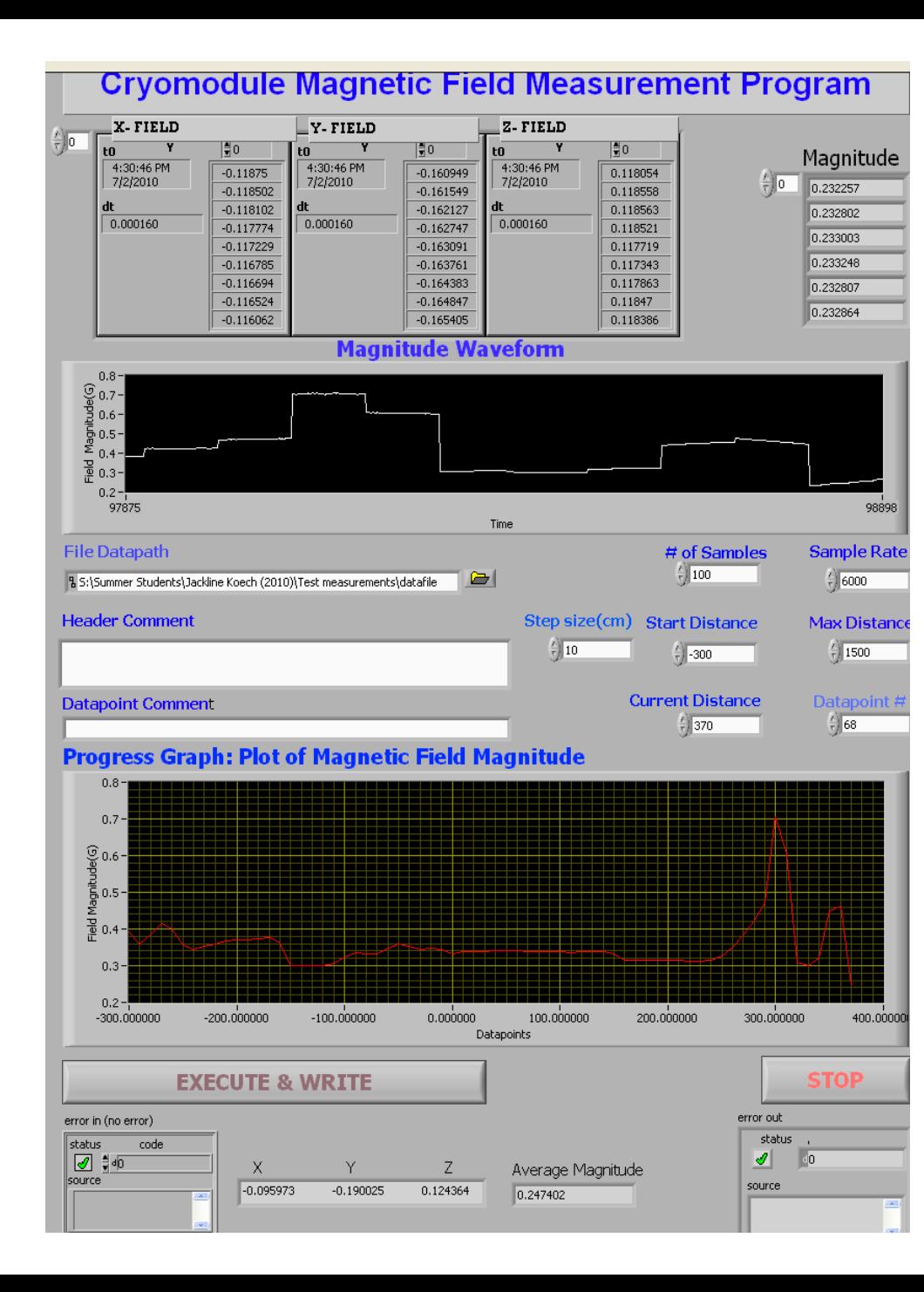

Front Panel •**Reads X, Y and Z fields, calculates magnitude and its average over many sample points.** • **Plots field at the different data points as the sensor is moved along the Cryomodule** •**Outputs a file** 

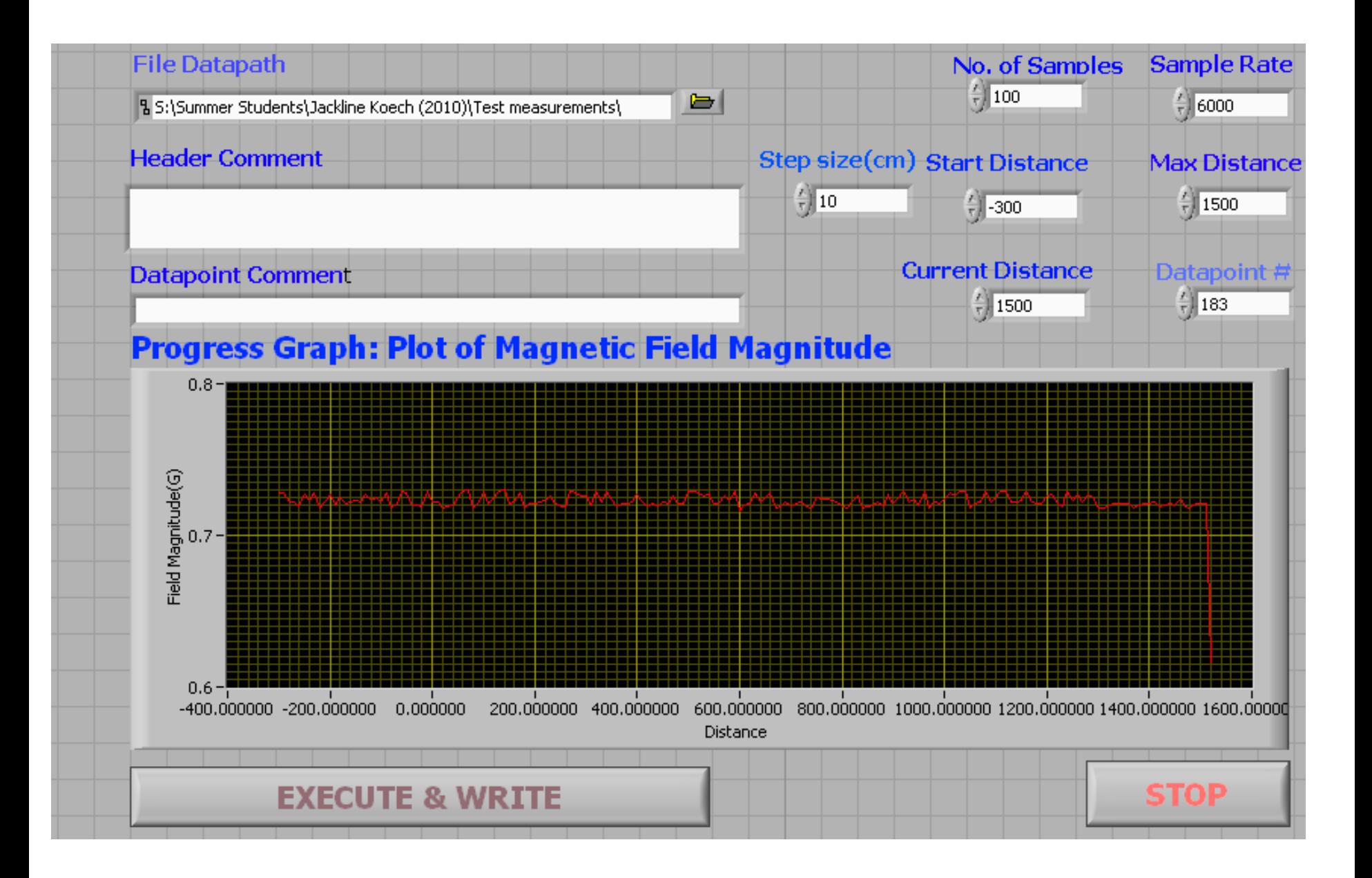

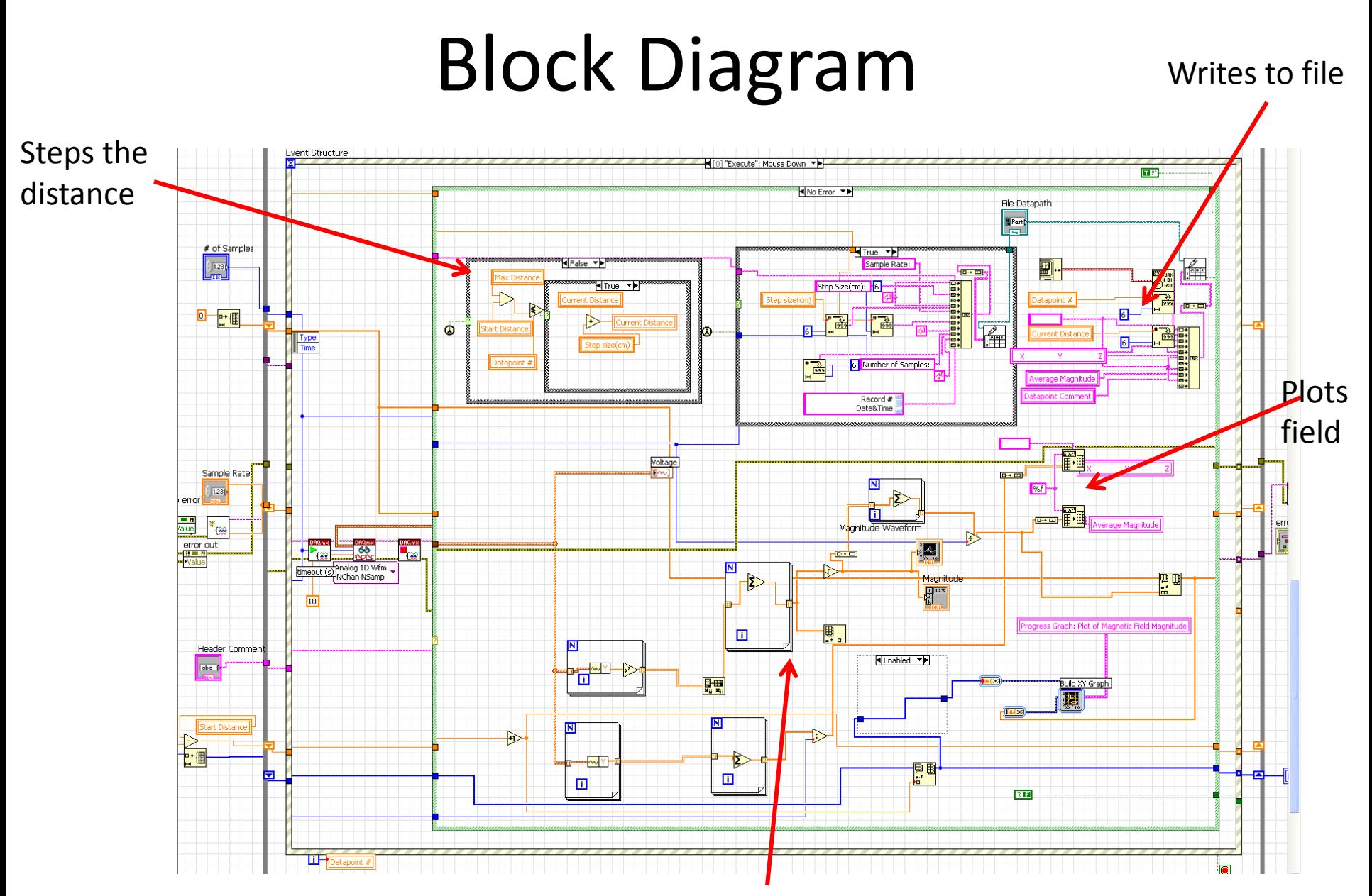

Calculates the field averages and magnitude

#### Experimental Setup

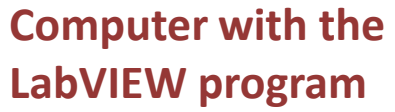

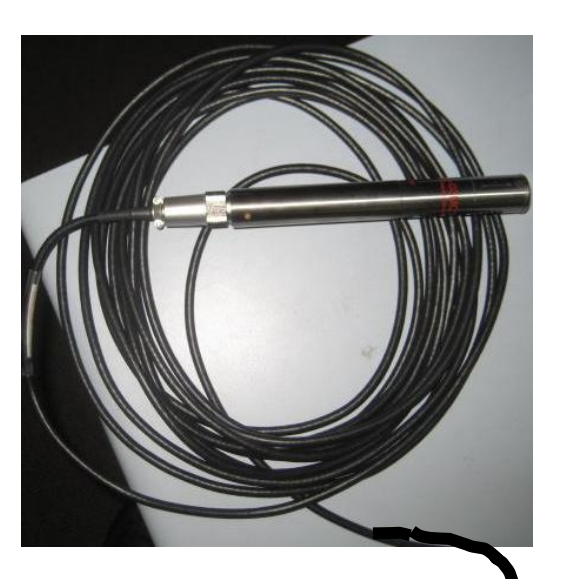

**Magnetic Sensor and Cable**

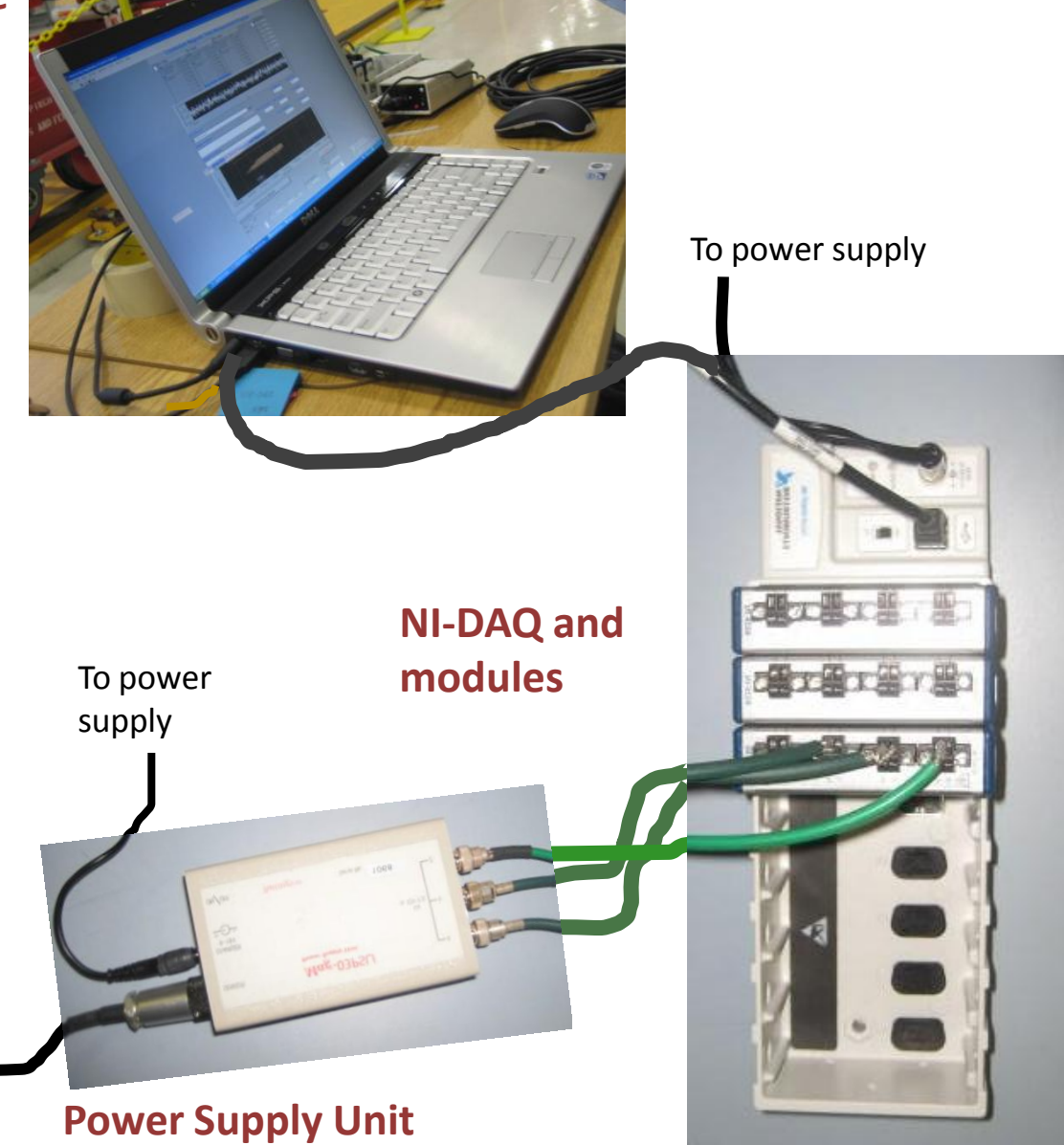

## **Procedure**

- Aluminum channel with wooden support. The Magnetometer was supported by a G-10 probe holder that slides along the channel.
- A tape was attached to the Magnetometer to measure distance

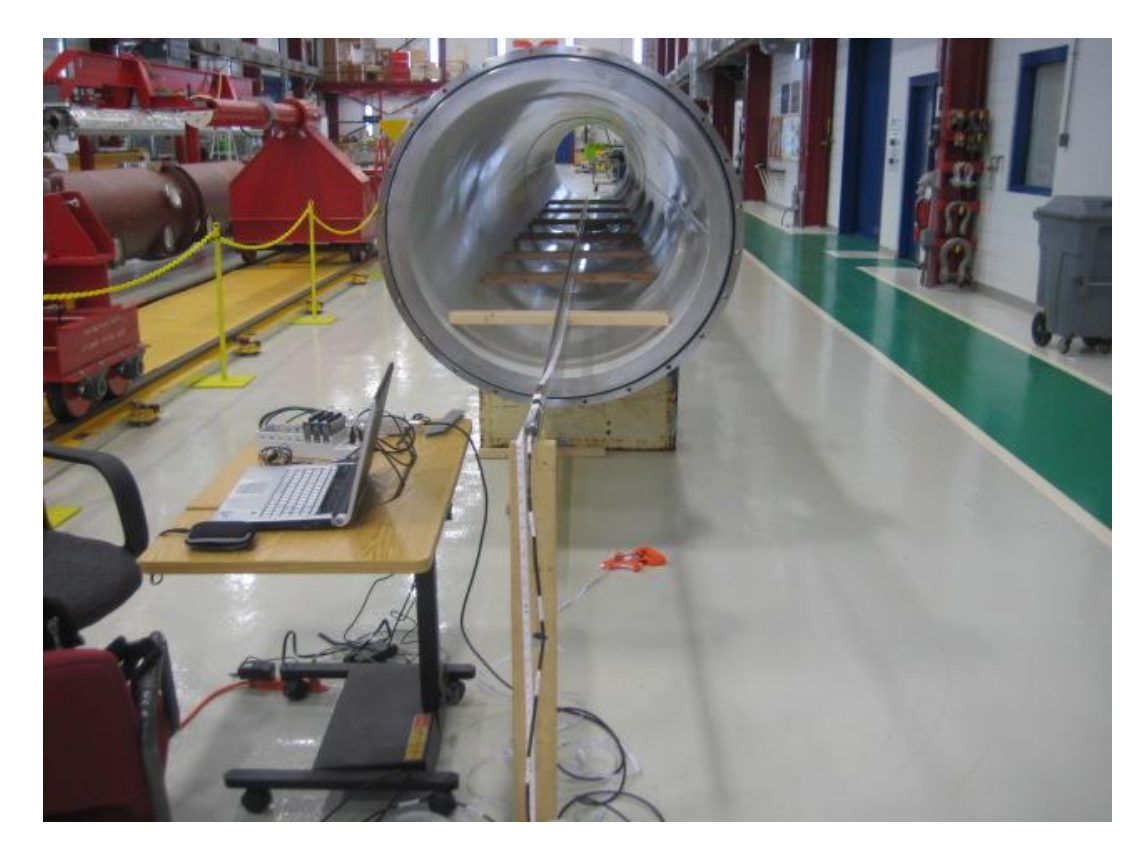

### **Sample Output File opened in Excel**

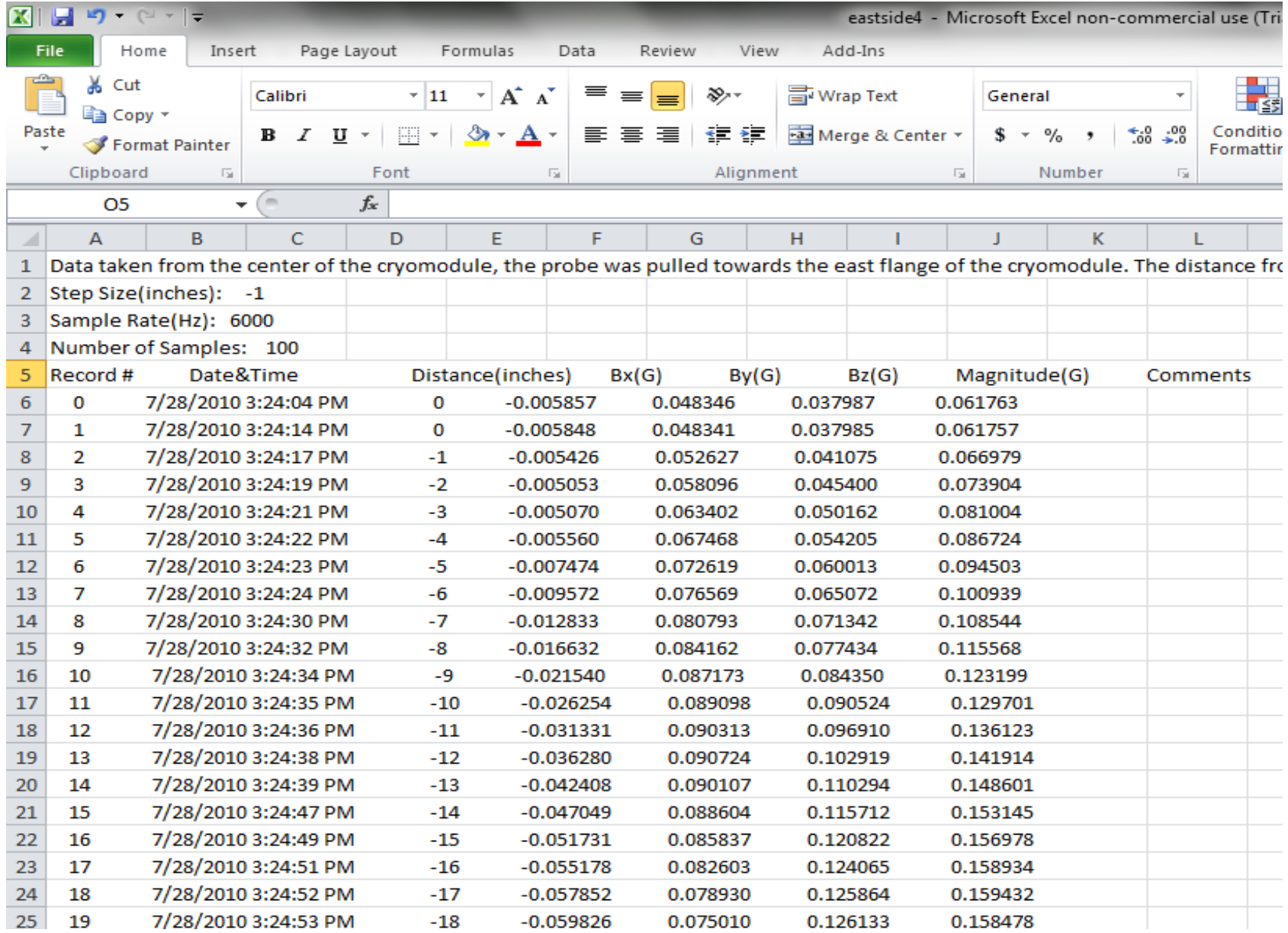

## Field magnitude measured in lab

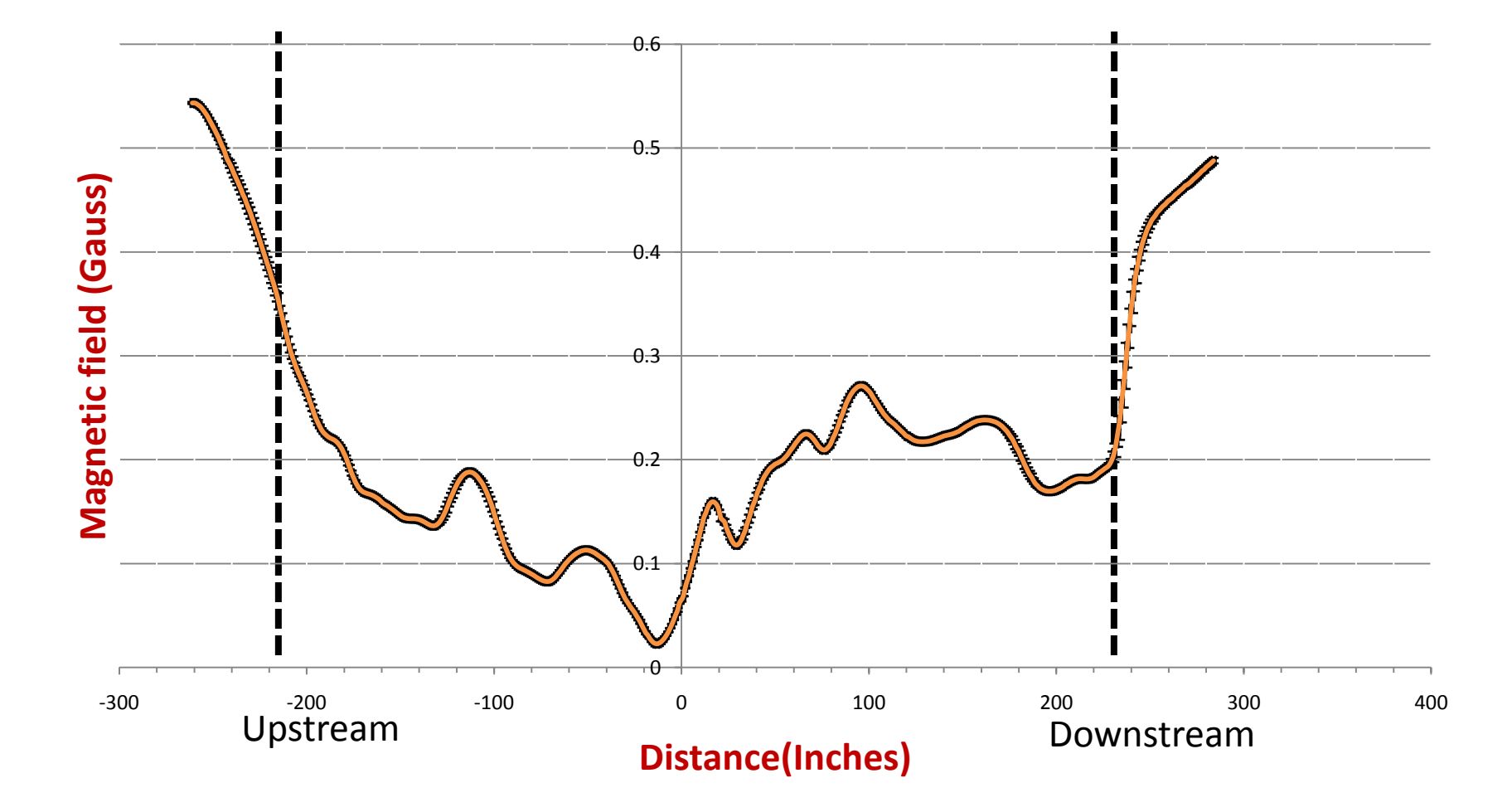

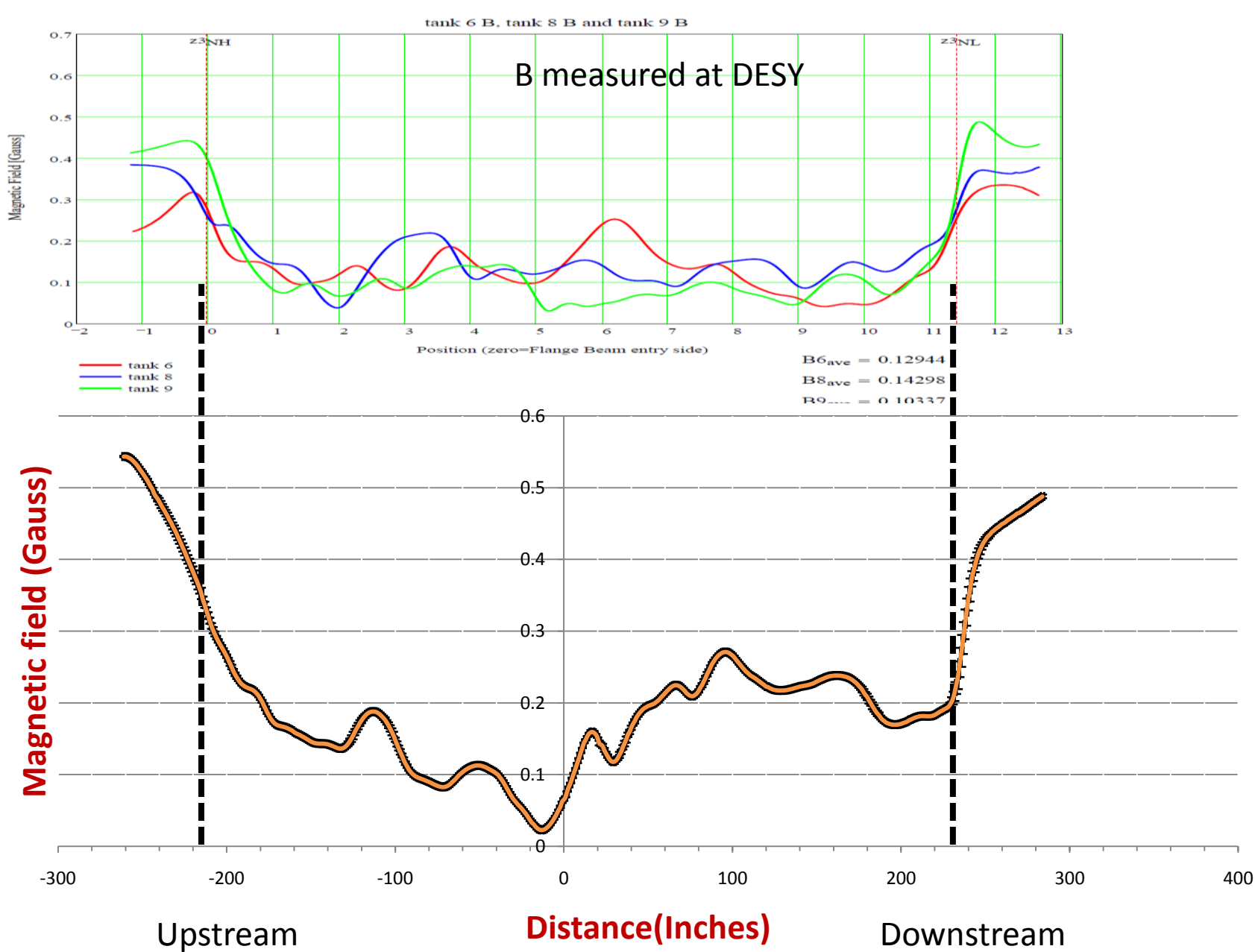

## Conclusion

• We have been able to develop a program that facilitates efficient Magnetic field measurements inside the cryomodule.

• Our measurements are consistent with measurements done on a similar cryomodule at DESY

## **Calibrations**

- We did voltage/current calibration of instruments used for testing superconducting and conventional magnets, mostly PXI cards.
- LabVIEW program run on the PXI computer platform.

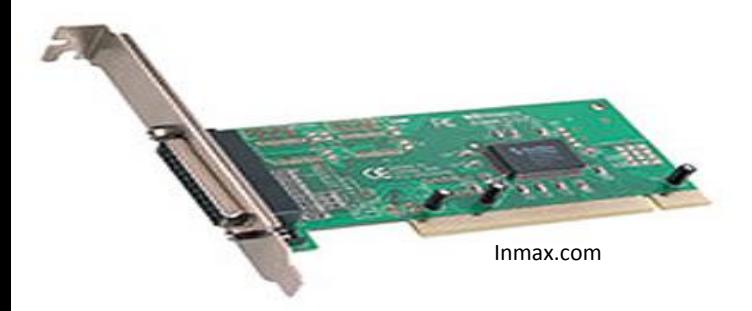

PXI Card

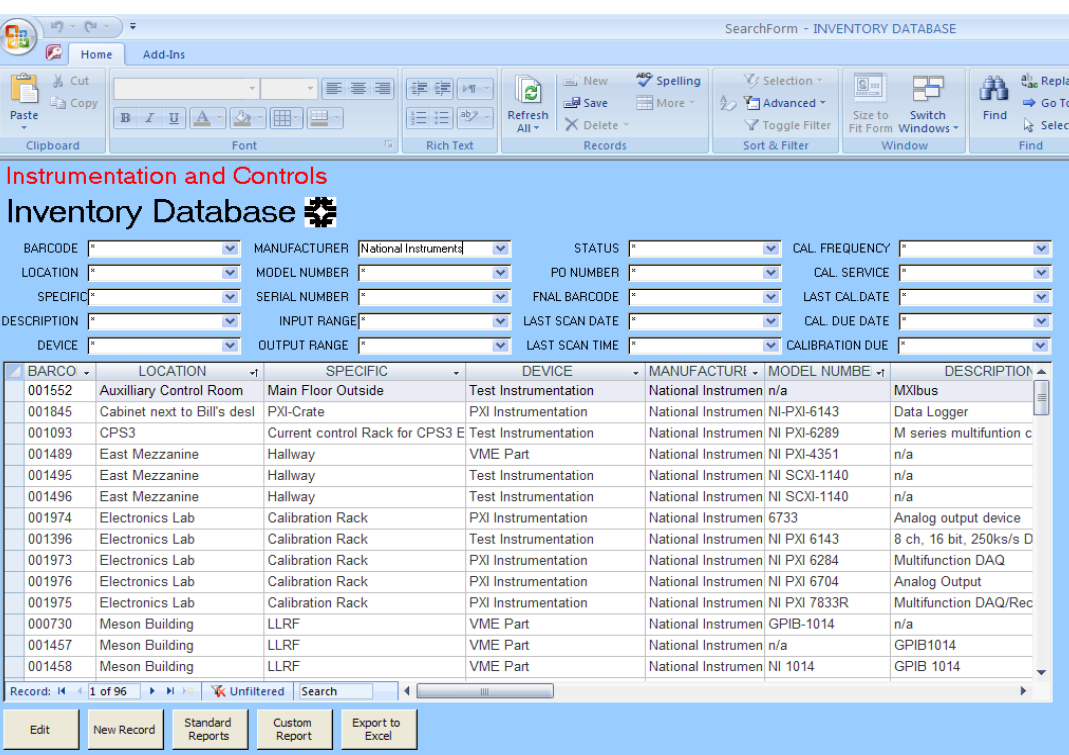

## **Printed Circuit Board Design using Altium Designer**

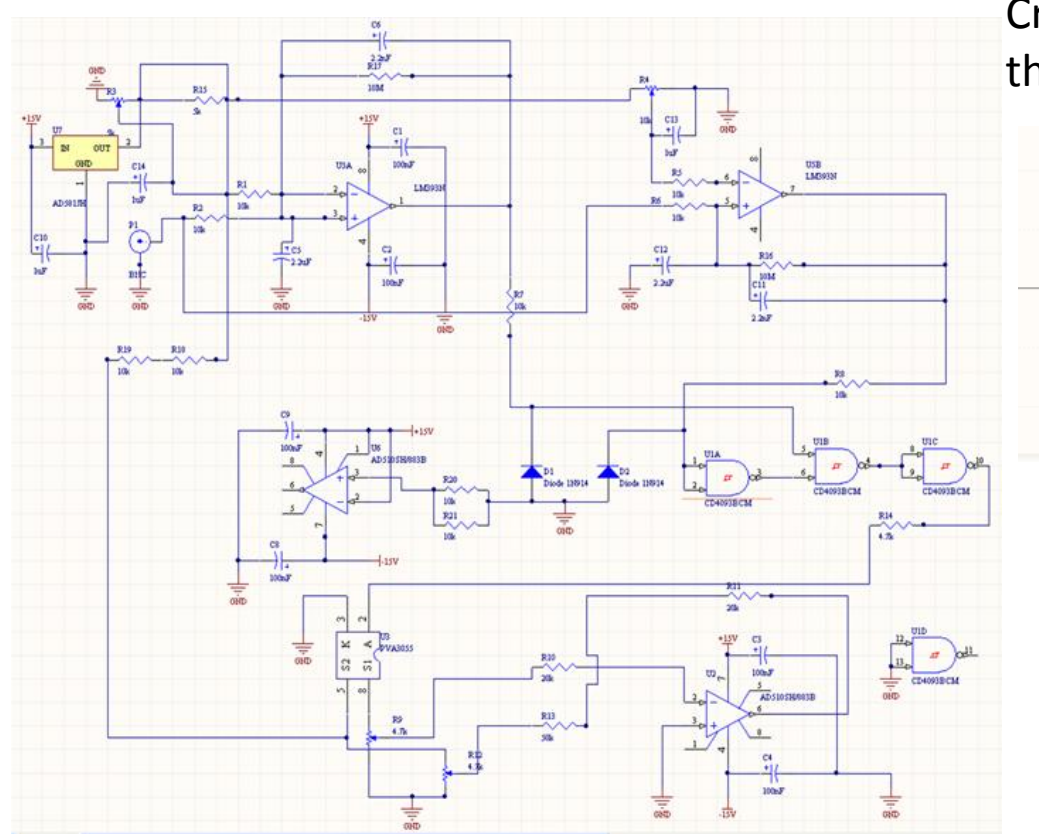

Creating components and associating them with a certain footprint.

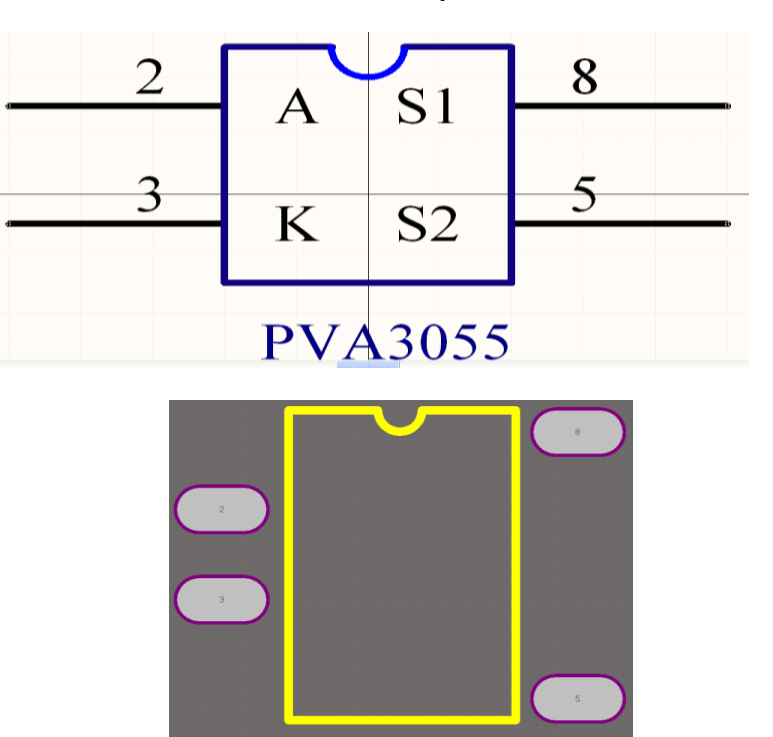

Schematic of AQD variable threshold

### **Printed Circuit Board Design**

#### Schematic >PCB layout>printing PC Boards

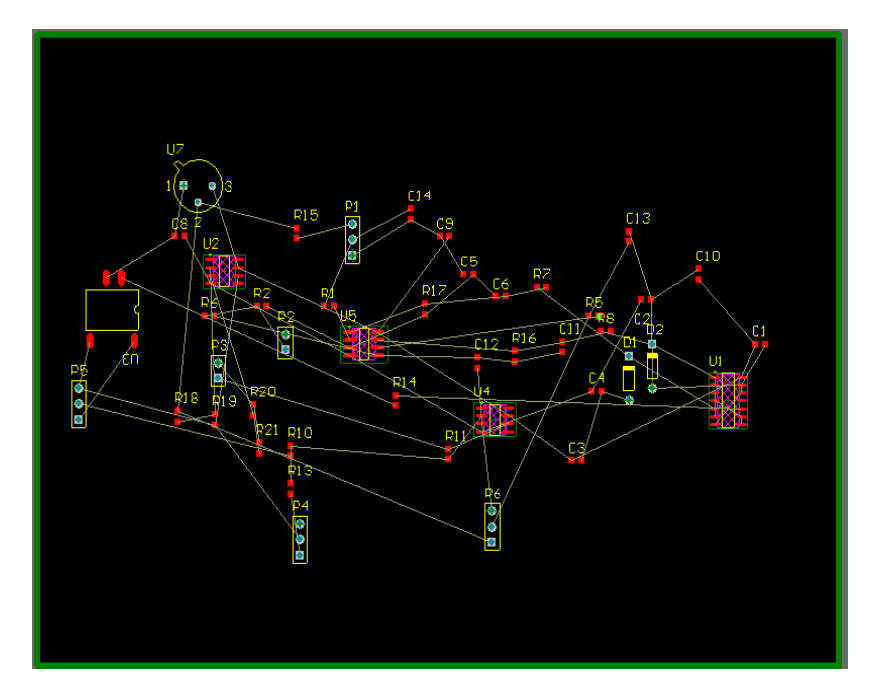

PCB layout

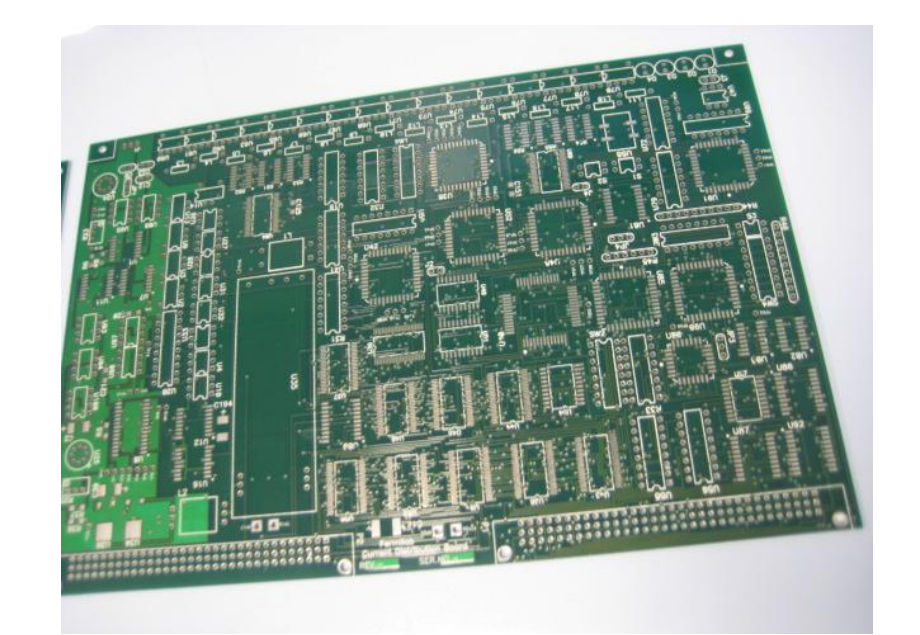

Current distribution board - Andrzej

## **Acknowledgements**

- Fermilab SIST committee
- Supervisor: Darryl Orris
- Mentor: Mayling Wong
- Dr James Davenport.
- Andrzej Makulski, Roger Nehring
- Technical Division employees

## References

- [http://www.linearcollider.org/about/What-is](http://www.linearcollider.org/about/What-is-the-ILC/The-project)[the-ILC/The-project](http://www.linearcollider.org/about/What-is-the-ILC/The-project)
- [http://www.crystalinks.com/internationalinea](http://www.crystalinks.com/internationalinearcollider.html) [rcollider.html](http://www.crystalinks.com/internationalinearcollider.html)
- Ilan Ben-Zvi, *Superconducting RF Cavities for Particle Accelerators: An Introduction*, Brookhaven National Laboratory.

# Thank You! **I will now take your questions.**